# СУБД Access -

- Представляет из себя программное средство, при помощи которого можно создать многотабличную реляционную модель базы данных
- Входит в состав интегрированного **пакета Microsoft Office**
- **Файл имеет расширение .mdb**

*Начало работы* ⦿ **Пуск → Программы → Microsoft Office → Microsoft Access 2007** ⦿ **Новая БД→ (задать имя файла) и нажать кнопку создать**

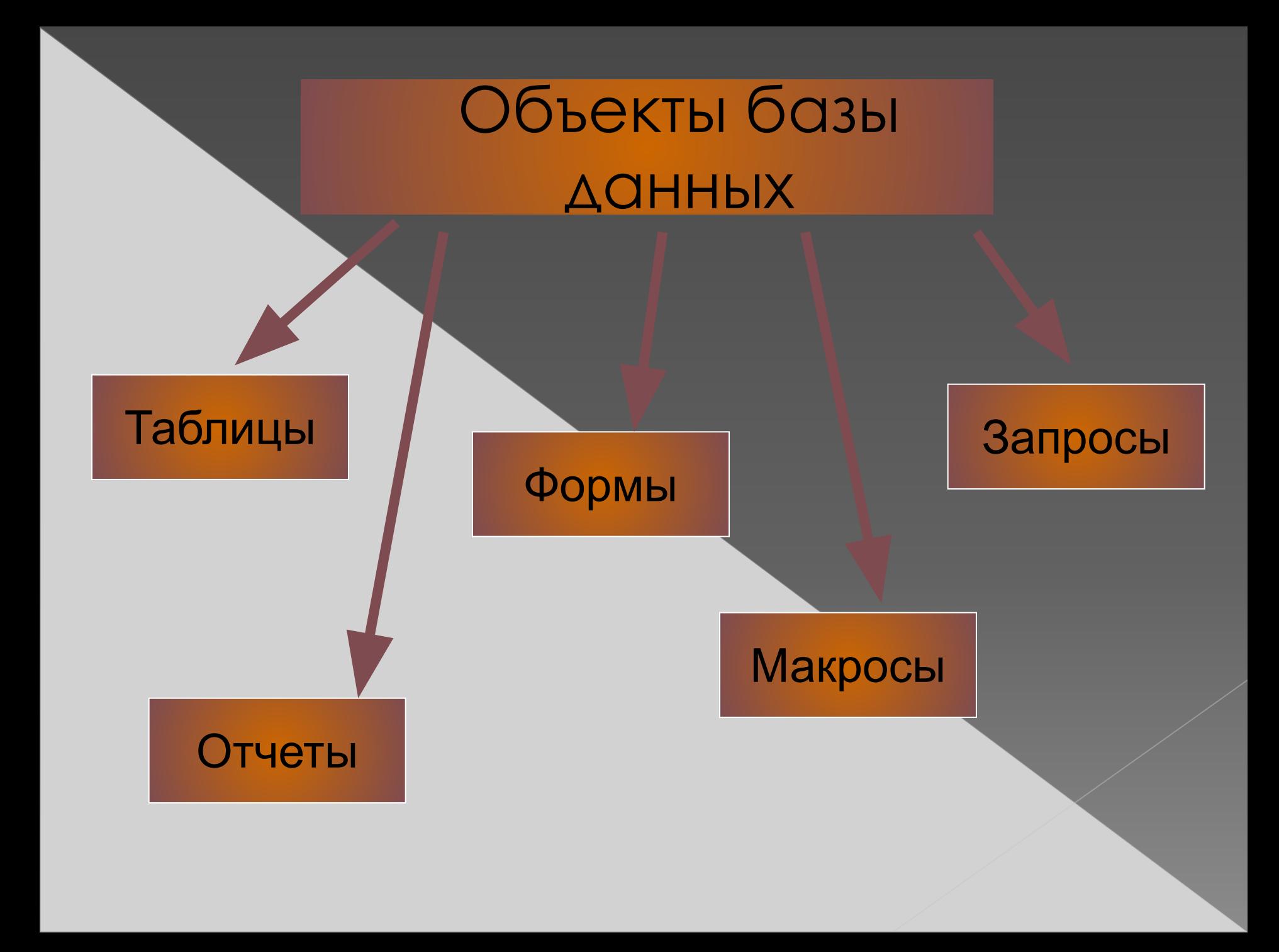

## Таблица

Основной объект базы данных. Все остальные объекты создаются на основе существующих таблиц. ›В таблицах хранятся все данные, имеющиеся в базе данных; ›А также таблицы хранят структуру базы данных (поля, их типы и свойства)

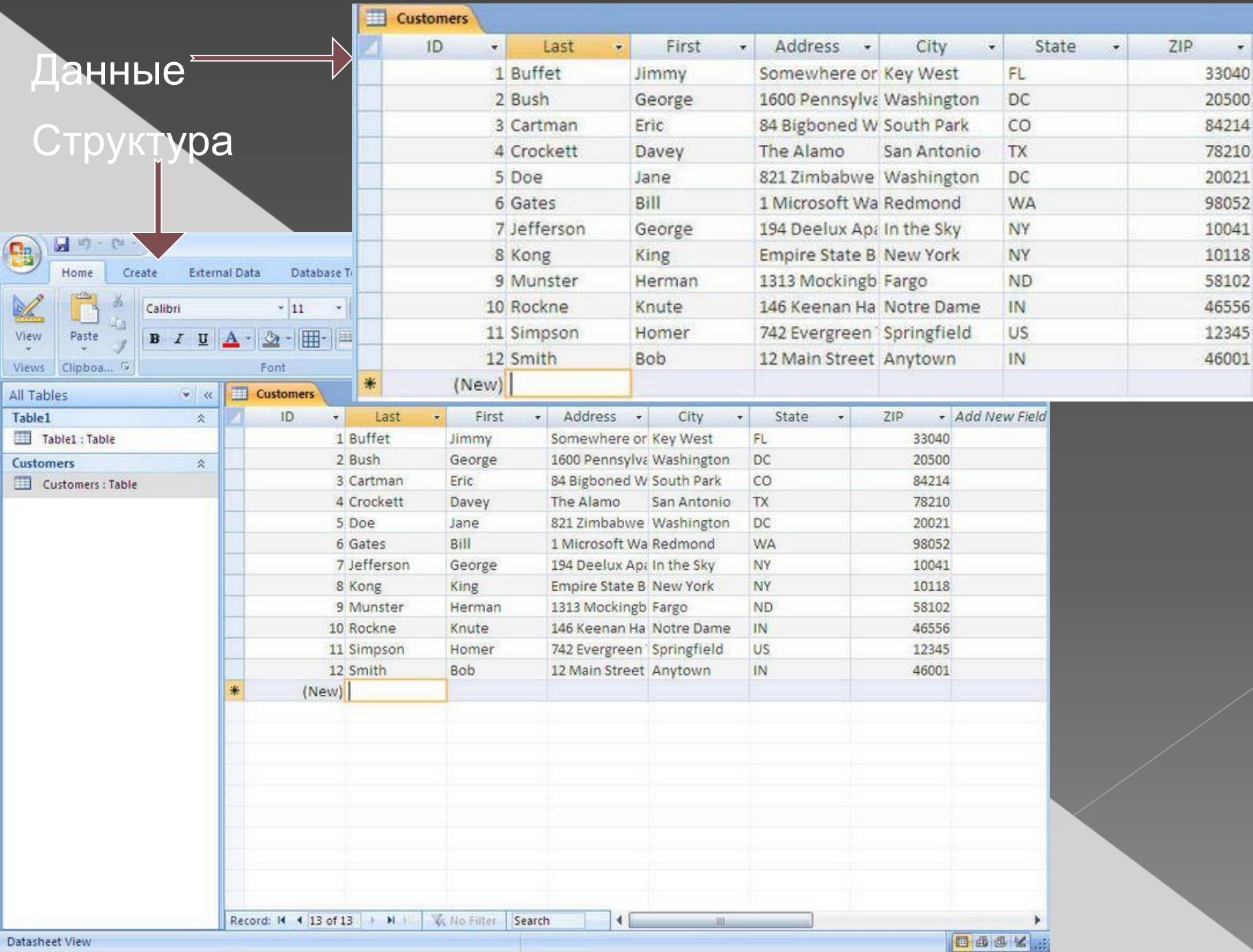

# Запросы

Главное предназначение запросов – отбор данных на основании заданных условий и представления их в виде, удобном для пользователя

### Запрос на выборку

### ■ Запрос2: запрос на выборку

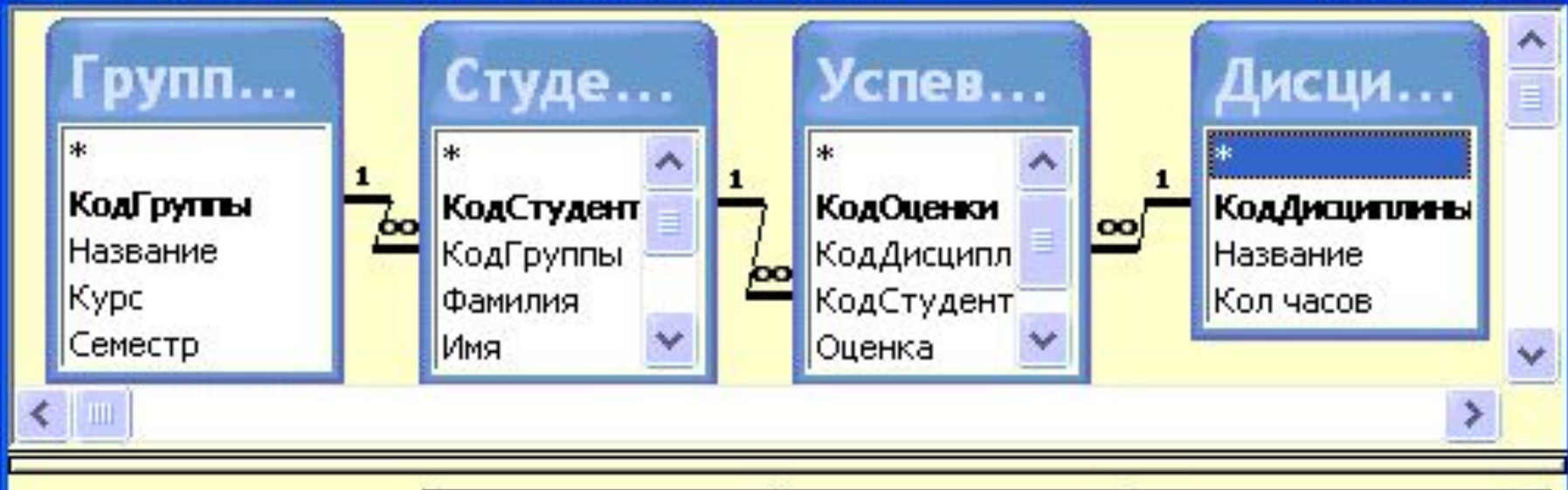

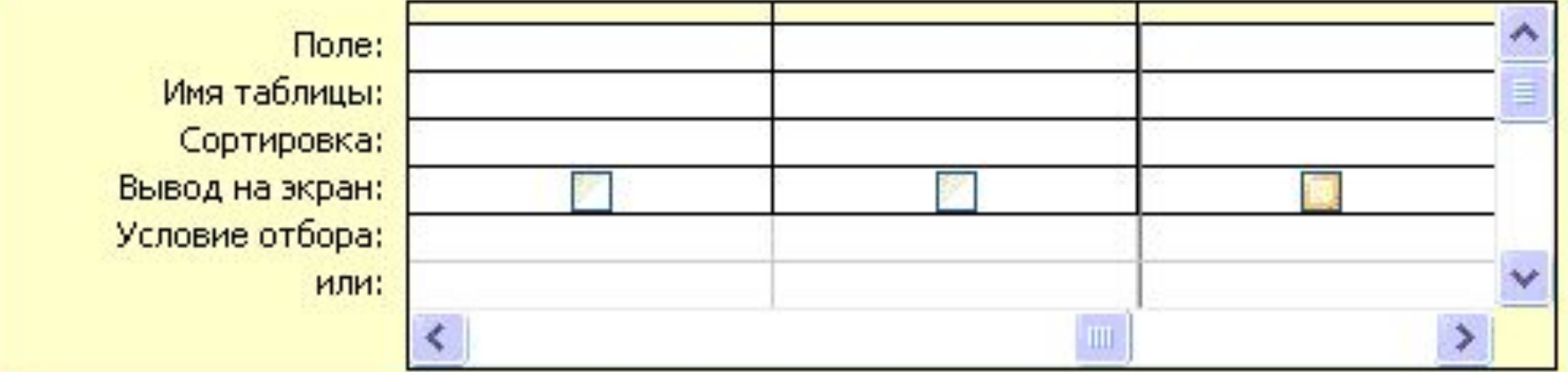

## Формы

- ⦿ Позволяют отображать данные, содержащиеся в таблицах или запросах, в более удобном для восприятия виде
- ⦿ При помощи форм можно добавлять в таблицы новые данные, редактировать или удалять существующие
- ⦿ Может содержать рисунки, графики, фото и др. объекты

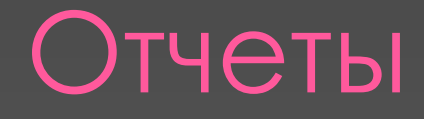

Предназначены для печати данных, содержащихся в таблицах и запросах, в красиво оформленном виде

### Пример отчета

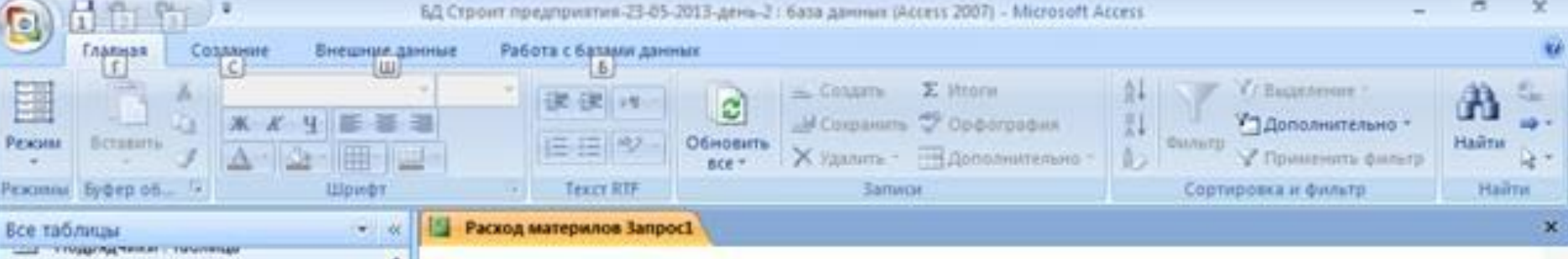

### 謂 Форма Подрядчики Строительные машины и механиз... : 2 Строительные машины и механизмы... Строит\_материалы, изделия и конст... ☆ **HE** Строит\_материалы, изделия и констр... 匣 Расход материлов Запрос Отчет Расход материлов Запрос Основные заказчики 支 π Основные заказчики: таблица 国 Форма Основные\_заказчики Расход материлов 案 Расход материлов : таблица 虛 Расход материлов Запрос Расход материлов Запрос Выбор по ... 甸 Расход материлов Запрос суммарный 围 Расход материлов Раздел форма 国 Форма Расход материлов Поставщики 19 Отчет Расход материлов Запрос-Копия Сотрудники  $\mathbb{R}$ m Копия Сотрудники : таблица Несвизанные объекты 変 2 Макрос Отчет сотрудники

Режим отчета

 $x +$ 

### Отчет Расход материлов

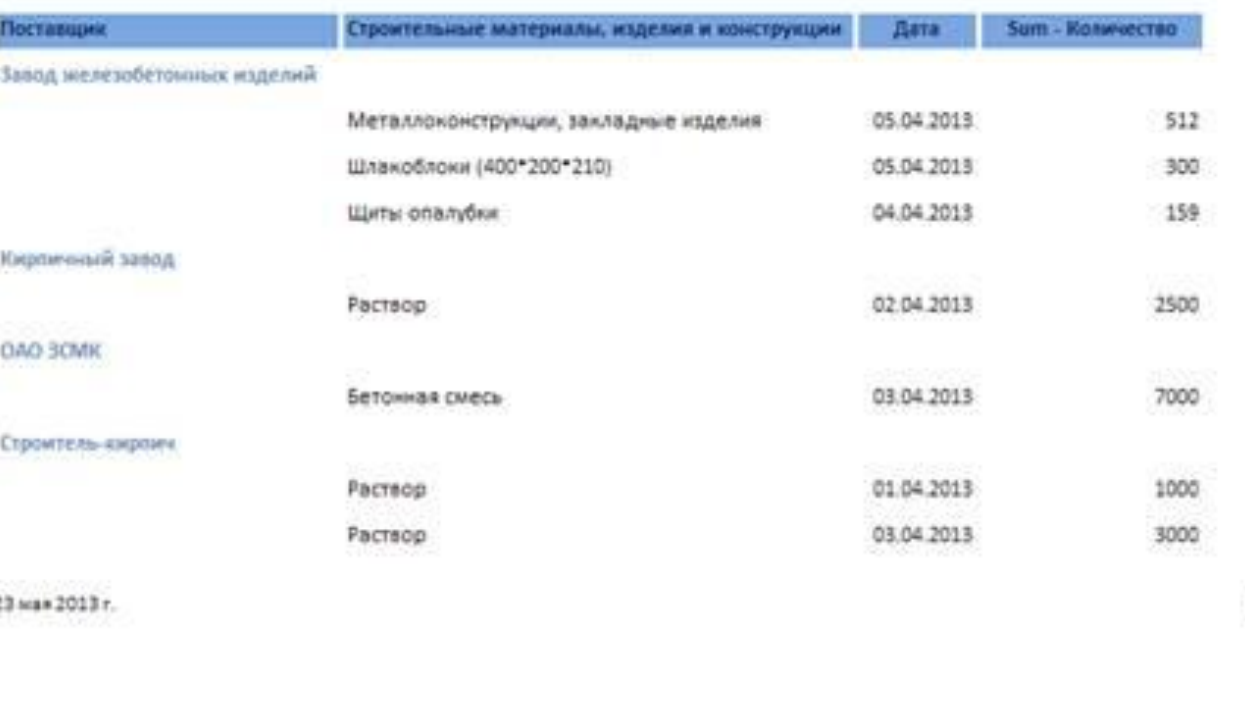

m

Crp

Num Lock Scroll Lock 1 1 1 1 12

### ǿлужат для автоматизации повторяющихся операций

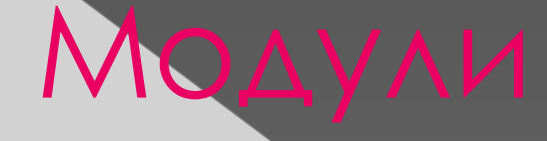

Служат для автоматизации работы с БД.

### Ȁипы данных

- ⦿ *Ȁекстовый* одна строка текста до 255 символов
- ⦿ *Поле МЕМО* текст из нескольких строк с полосой прокрутки до 65535 символов
- ⦿ *Числовой* число любого типа (целое, вещественное и т. д.)
- ⦿ *Дата/время* поле, содержащее дату или время
- ⦿ *Денежный* поле, выраженное в денежных единицах (рубли, \$ и т.д.)

### **Типы данных** ⦿ *ǿчетчик* – поле, которое вводится автоматически с вводом каждой записи, служит для нумерации записей

- ⦿ *Логический* содержит одно из значений True или False
- ⦿ *Поле объекта OLE* содержит рисунки, звуковые файлы, таблицы Excel и т.д.

⦿ *Гиперссылка* – поле для хранения URL-адресов Web-страниц

## **Домашнее задание:**

- **• Учить записи**
- **• Практическое**
- 1. Дана таблица базы данных «Автомобилисты»:

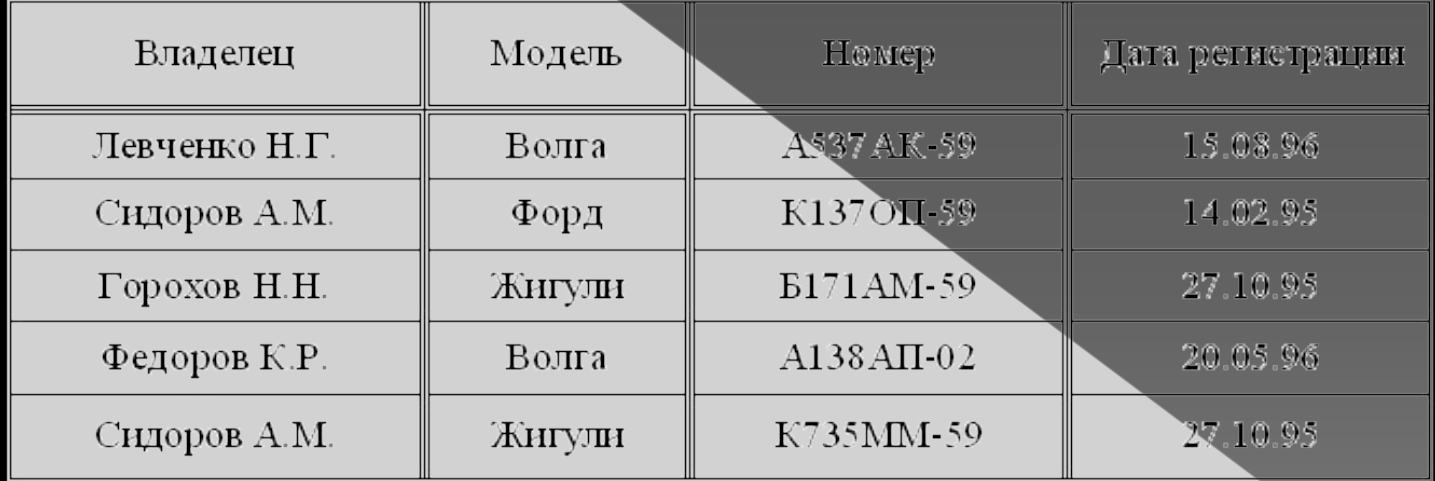

Перечислите названия всех полей таблицы и определите ее первичный ключ.

- 2. Таблица базы данных «Пациенты» содержит поля: «Фамилия», «Имя», «Отчество», «Дата. рождения», «Номер участка», «Адрес», «Наличие хронических болезней», «Дата последнего посещения врача». Определить тип и ширину каждого поля.
- 3. Придумайте и опишите структуру таблицы БД, которая будет содержать четыре поля различных типов: символьного, числового, «дата», логического.
- 4. Где используются информационные системы (приведите 3-4 примера)?

# **Критерий к домашнему заданию**

- ⦿ «5» выполнены все 4 задания без ошибок
- ⦿ «4» выполнены так же все 4 задания с не большими ошибками, либо 3 задания выполнены верно
- ⦿ «3» выполнены все 3 задания с небольшими ошибками, либо 2 задания верно

⦿ «2» - 2 задания с ошибками или меньше 2